# **draft-shaikh-rtgwg-policy-model**

openconfig – [www.openconfig.net](http://www.openconfig.net) Anees Shaikh (Google), Rob Shakir (BT), Kevin D'Souza (AT&T), Chris Chase (AT&T)

## **OpenConfig…?**

- Loosely-coupled set of operators working to define YANG models:
	- examining our own configuration and state requirements.
	- items included are available in (multiple) major implementations.
	- initial focuses around BGP, policy, and MPLS…
- Not claiming to be feature complete motivated by being able to apply configuration and extract operational state from today's network deployments.

# **OpenConfig Evisaged Model Layout**

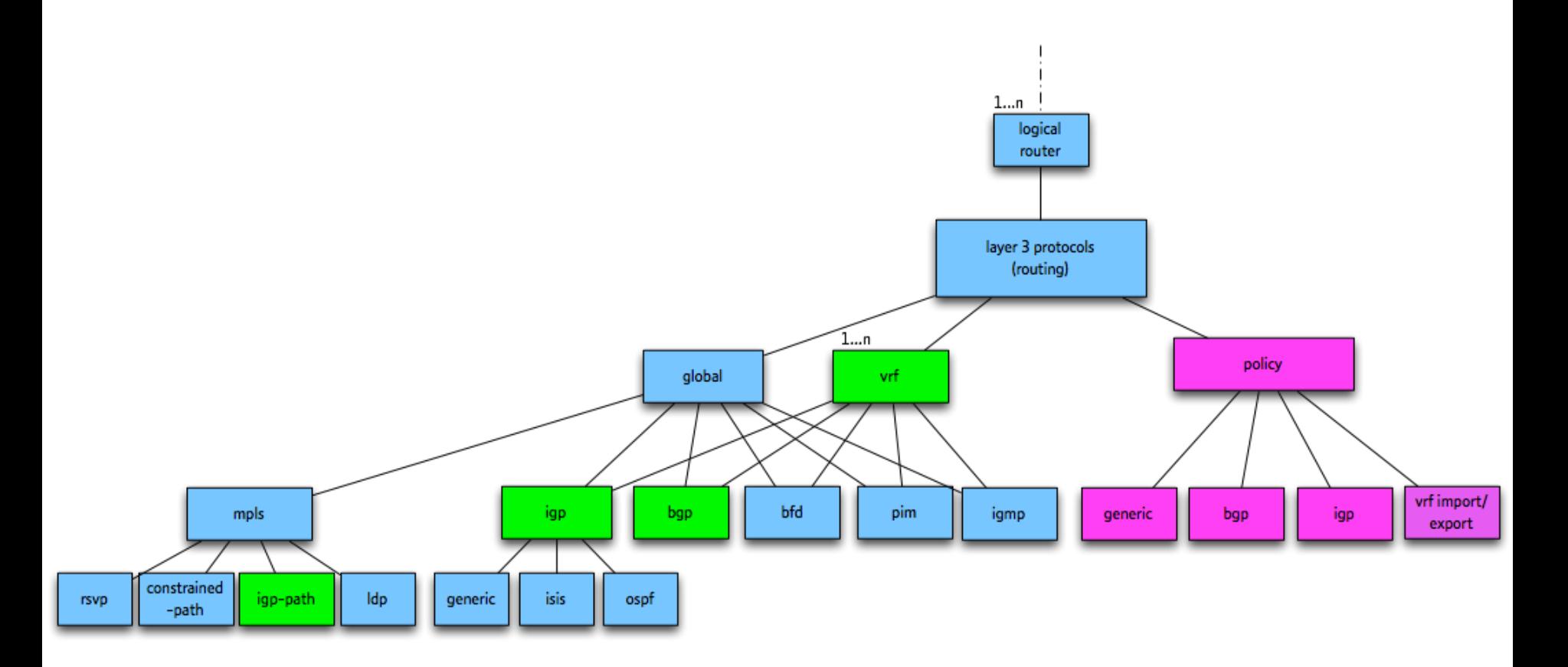

- Policy is fundamental for network operation.
- Only Layer 3 routing elements pictured, require policy, define policy.

#### **Current YANG Model Approach.**

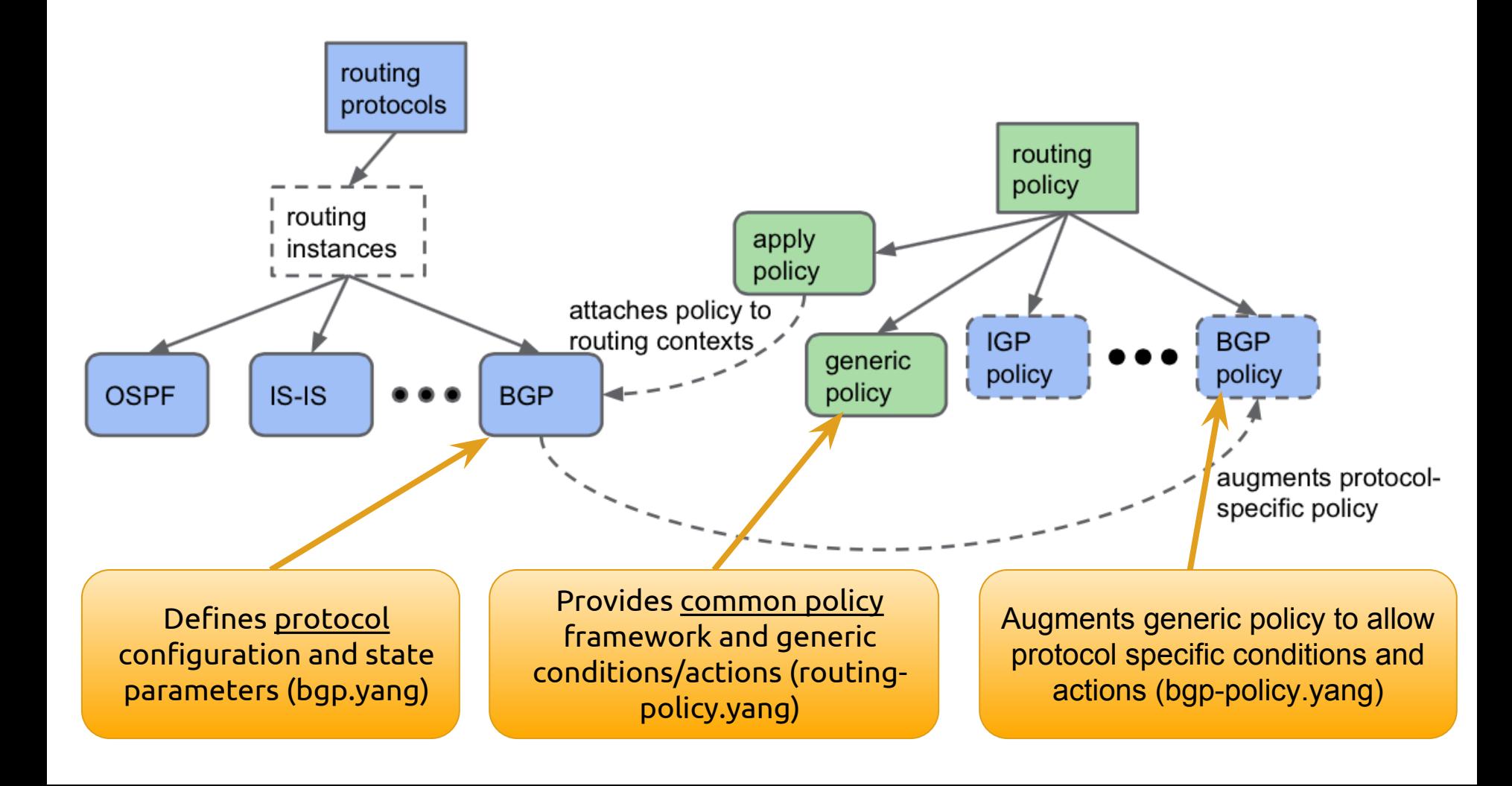

### **Generic Routing Policy Structure.**

```
+--rw routing-policy
      +--rw defined-sets
         | +--rw prefix-sets
            | | +--rw prefix-set* [prefix-set-name]
               | | +--rw prefix-set-name string
               | | +--rw prefix* [address masklength masklength-range]
 | | ...
         | +--rw neighbor-sets
            | | +--rw neighbor-set* [neighbor-set-name]
               | | +--rw neighbor-set-name string
               | | +--rw neighbor* [address]
 | | ...
         | +--rw tag-sets
            | +--rw tag-set* [tag-set-name]
               | +--rw tag-set-name string
 | ...
      +--rw policy-definitions
         +--rw policy-definition* [name]
            +--rw name string
            +--rw statements
               +--rw statement* [name]
                  +--rw name string
                  +--rw conditions
 | ...
                  +--rw actions
 ...
```
'set' definition – re-used sets of entities that are referenced across conditions and/or actions.

Policy instances, use conditions to match, and actions to change attributes and/or accept/deny.

### **Example Augmentation – BGP.**

```
 +--rw routing-policy
      +--rw defined-sets
          | | ...
         | +--rw bgp-pol:bgp-defined-sets
             | +--rw bgp-pol:community-sets
             | +--rw bgp-pol:ext-community-sets
             | +--rw bgp-pol:as-path-sets
      +--rw policy-definitions
         +--rw policy-definition* [name]
             +--rw statements
                +--rw statement* [name]
                   +--rw conditions
                       | +--rw bgp-pol:bgp-conditions
                          | +--rw bgp-pol:match-community-set!
                          | +--rw bgp-pol:match-ext-community-set!
                   +--rw actions
                       +--rw bgp-pol:bgp-actions
                          +--rw bgp-pol:set-as-path-prepend!
                          +--rw bgp-pol:set-community!
                          +--rw bgp-pol:set-route-origin? 
                          +--rw bgp-pol:set-local-pref? 
                          +--rw bgp-pol:set-next-hop? 
                          +--rw bgp-pol:set-med?
```
Additional defined sets with protocol specific attributes.

Additional actions based on setting attributes associated with the protocol in question.

#### **Summary.**

- Condition/action framework intended to be generic  $$ reviewed by multiple operators – with feedback from a number of implementors.
	- Projects to use this model already in implementation phases.
- Aim is to support sufficient flexibility to be widely implementable.
- Models are regularly pushed to the YangModels github repo:

[http://github.](http://github.com/YangModels/yang/tree/master/experimental/openconfig)

[com/YangModels/yang/tree/master/experimental/openconfig](http://github.com/YangModels/yang/tree/master/experimental/openconfig)

**Backup Slides**

#### **Defining a Set (prefix-set & community-set)**

```
<config>
   <routing-policy xmlns="http://openconfig.net/yang/routing-policy">
   <defined-sets>
     <prefix-set>
       <prefix-set-name>eighteen-to-thirtytwo</prefix-set-name>
      \langleprefix\rangle <address>0.0.0.0</address>
         <masklength>0</masklength>
         <masklength-range>18..32</masklength-range>
       </prefix>
     </prefix-set>
     <bgp-defined-sets xmlns="http://openconfig.net/yang/bgp-policy">
       <community-set>
         <community-set-name>black-hole</community-set-name>
         <community-members>2856:9990</community-members>
         <community-members>2856:9999</community-members>
       </community-set>
     </bgp-defined-sets>
   </defined-sets>
   </routing-policy>
</config>
```
#### **Defining a Policy**

```
<config>
   <routing-policy xmlns="http://openconfig.net/yang/routing-policy">
   <policy-definition>
     <name>black-hole-prefixes</name>
     <statement>
       <name>bh-prefixes</name>
       <conditions>
         <match-prefix-set>
           <prefix-set>eighteen-to-thirtytwo</prefix-set>
         </match-prefix-set>
       </conditions>
       <actions>
         <accept-route/>
         <bgp-actions xmlns="http://openconfig.net/yang/bgp-policy">
           <set-community>
             <communities>NO_EXPORT</communities>
             <communities>NO_ADVERTISE</communities>
           </set-community>
           <set-next-hop>192.0.2.1</set-next-hop>
         </bgp-actions>
       </actions>
     </statement>
   </policy-definition>
   </routing-policy>
```

```
</config>
```
#### **Applying a Policy (BGP)**

```
<config>
   <bgp xmlns="http://openconfig.net/yang/bgp">
   <neighbors>
   <neighbor>
     <neighbor-address>192.0.2.254</neighbor-address>
     <config>
       <peer-as>2856</peer-as>
     </config>
     <apply-policy>
       <import-policies>black-hole</import-policies>
       <export-policies>accept-none</export-policies>
     </apply-policy>
   </neighbor>
   </neighbors>
  </bgp>
</config>
```